#### Photoshop CC 2015 Version 18 With Keygen

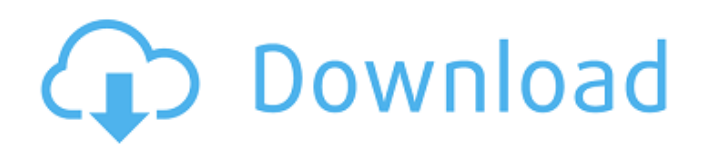

**Photoshop CC 2015 Version 18 Free**

Organizing tools You can use many tools to assist you in the editing process, and organizing the layers is just one of them. The primary tool for organizing is the Layers panel, which you can access by pressing the [Window] key on the keyboard and clicking on the Layers icon in the dialog

box. You can also access the Layers dialog box by clicking on the Layers icon, which is in the bottom-left side of the image window. When the Layers dialog box opens, the thumbnail at the left of the window is the first layer, the thumbnail at the top of the window is the last layer, and the thumbnail

**Photoshop CC 2015 Version 18 Activation Code With Keygen X64**

Key Features of Photoshop Elements Image editing features : Fixing colors, adding effects, adjusting brightness and contrast of images. : Fixing

colors, adding effects, adjusting brightness and contrast of images. Clipping features: Clipping paths are used to cut out a part of an image, paths can be filled or cut, can be combined with the cut and paste and can be connected to other paths. Clipping paths are used to cut out a part of an image, paths can be filled or cut, can be combined with the cut and paste and can be connected to other paths. Online photo sharing : Uploading and editing images from photostreams. : Uploading and editing images from photostreams. Backups : Saving

images on a backup drive. : Saving images on a backup drive. Image manipulation : Cropping images, adjusting brightness and contrast, rotating and flipping them, adding special effects, creating transparencies, converting to PNG and JPEG format. : Cropping images, adjusting brightness and contrast, rotating and flipping them, adding special effects, creating transparencies, converting to PNG and JPEG format. Photography features: Adjusting brightness and contrast of photos, adjusting focus and exposure of photos

and adjusting color balance. You can also create your own photos

in Photoshop Elements by editing your images online, from anywhere. It's one of the easiest

ways of creating high-quality images on a budget. The source code for Photoshop Elements is available on Github. Download Photoshop Elements Click here to Download Adobe Photoshop Elements from Adobe Labs How to Install Photoshop Elements on Linux Download the installer, and run it on Linux. You can either download the tarball of the installer, or compile it from the source. If the first method is

chosen, make sure you compile it with the compile options. Run the following command to install Adobe Photoshop Elements on Linux. tar -zxvf PhotoshopElements-6.0.0.tar.gz cd PhotoshopElements-6.0.0 Install Graphics Drivers When you run Photoshop Elements, a new graphics tab will pop up in settings. Click on the "Graphics" tab. Click "Install a new graphics driver". On the next screen, select the location of your graphics driver. Since Photoshop Elements uses OpenGL graphics driver, it can only use OpenGL graphic drivers. You can

# download and 388ed7b0c7

Influence of dietary modulation on the disposition of cephaloridine. The influence of oral administration of sucrose, lactose, or starch on the systemic disposition of cephaloridine (CPH) was investigated in Sprague-Dawley rats. The CPH pharmacokinetic parameters were evaluated at 24 and 96 hours after a single oral dose of 12 mg CPH/kg body weight. There was no significant change in systemic exposure to CPH (AUC0-infinity and Cmax) by

# giving 5% lactose, sucrose, or starch in the diet. There was also no significant change in distribution phase (Cl and Vss) by administering oral carbohydrates. However, there was a significant change in the elimination phase (t1/2 and AUMC0-infinity) of CPH. The t1/2 of CPH was prolonged and there was a significant decrease (p Q: Web API and Identity 2 - How to set role to require admin? As I can not add middleware below \I dentity\Framework\Middleware\I nitializeStack, would you please explain how to set role that requires Admin role? This

# example is not working but I've created with EntityFramework 6.2 and Identity 2.0.4. public void ConfigureAuth(IAppBuilder app) { app.CreatePerOwinContex t(ApplicationDbContext.Create); app.CreatePerOwinContext(Appli cationUserManager.Create); app. CreatePerOwinContext(Applicatio nSignInManager.Create); Identity ModelEventSource.ShowPII = true; app.CreatePerOwin

**What's New in the Photoshop CC 2015 Version 18?**

# Evaluation of oral health practices and dental health status among primary school

# children in the United States: an examination of the relationship with NIDCR Sibling Report. The objective of the present study was to investigate oral health practices and dental health status of primary school children in the United States, and to determine any relationships between these variables and children's race/ethnicity and personal and parental oral healthrelated beliefs and behaviors. In 2003-2004, 4560 children from 80 schools participated in the study. The mean age of the children was 8.8 years. A parental oral health survey was

# administered to the children's parents or caregivers. Four dental health status indices were investigated: DMFT, dmft, F:DMFT, and F:dmft. A structured dental examination of the children was conducted, and the percentages of children with healthy gums and without past dental caries were calculated. The dmft index was used to determine the status of primary and permanent dentition. The results demonstrated that 13.7% of the children exhibited previous dental caries experience, and that 46.2% of the children exhibited sound

# gingival health. Molar-incisor and overall dental caries indices were significantly different among minority and nonminority children. This study has implications for the dental health of young children in the United States.Q: How to write a function that changes all int into float? I have to write a function that changes all Int values in the array passed by the user into floats. If the user inputs 50 to be the number of elements in the array, then it should output 50.0 This is what I wrote so far: def changeIntToFloat(array): array.extend(float(array[i]))

# return array A: def changeIntToFloat(array): array = [float(n) for n in array] return array Q: Can I create a View that's an image of a ViewGroup? I would like to create a view in an application that's the same image as a viewgroup. Is this possible? For example, I have a view with a circular 2D progress bar. It looks like this: I'd like to create a view that looks the same (aside from translation and rotation). I tried to do it by setting the transformation

**System Requirements:**

# Tested on Windows 7 (64bit) and Windows 10 (64bit) OpenGL 3.3 SSE 2.0 NVIDIA GeForce GTX 700 Series GPUs Core i3-3220 (3.1GHz) Core i3-2320S (2.7GHz) Core i5-2520 (3.3GHz) Core i5-2427 (2.4GHz) Core i5-2320S (2.3GHz) Core i5-2417

# Related links:

[https://www.dreessen.info/highlights/photoshop-2022-version-23-0-universal-keygen-with-full-keygen](https://www.dreessen.info/highlights/photoshop-2022-version-23-0-universal-keygen-with-full-keygen-free-for-windows)[free-for-windows](https://www.dreessen.info/highlights/photoshop-2022-version-23-0-universal-keygen-with-full-keygen-free-for-windows)

<https://libertinosdaalcova.com/photoshop-cc-2015-license-key-download/>

<https://fystop.fi/adobe-photoshop-2021-version-22-2-crack-exe-file-free/>

<https://www.raven-guard.info/adobe-photoshop-cs4-product-key/> <https://www.5etwal.com/adobe-photoshop-jb-keygen-exe-april-2022/>

<https://j4miejohnston.com/photoshop-2021-version-22-4-3/>

[https://indiatownship.com/wp-content/uploads/2022/07/Adobe\\_Photoshop\\_CS6.pdf](https://indiatownship.com/wp-content/uploads/2022/07/Adobe_Photoshop_CS6.pdf) <http://ibpsoftware.com/?p=8396>

<https://lauxanh.live/wp-content/uploads/2022/07/benfoki.pdf>

<https://www.dernieredispo.com/wp-content/uploads/2022/07/yalelwy.pdf>

[https://www.asdnocincorsa.it/wp-](https://www.asdnocincorsa.it/wp-content/uploads/2022/07/Adobe_Photoshop_CC_2019_version_20.pdf)

[content/uploads/2022/07/Adobe\\_Photoshop\\_CC\\_2019\\_version\\_20.pdf](https://www.asdnocincorsa.it/wp-content/uploads/2022/07/Adobe_Photoshop_CC_2019_version_20.pdf)

[https://menaentrepreneur.org/wp-content/uploads/2022/07/Photoshop\\_CC\\_2018\\_version\\_19.pdf](https://menaentrepreneur.org/wp-content/uploads/2022/07/Photoshop_CC_2018_version_19.pdf) <http://findmallorca.com/adobe-photoshop-cc-2018-crack-patch-free-download/>

<https://www.voyavel.it/adobe-photoshop-cs5-crack-full-version-for-windows/> <http://bonnethotelsurabaya.com/?p=34529>

<https://techguye.com/adobe-photoshop-cs6-keygen-full-product-key-free-pc-windows-updated-2022/> [https://hotflushclub.com/wp-content/uploads/2022/07/Adobe\\_Photoshop\\_CC\\_2014.pdf](https://hotflushclub.com/wp-content/uploads/2022/07/Adobe_Photoshop_CC_2014.pdf) <http://topfleamarket.com/?p=29498>

[https://lilswanbaby.com/wp-content/uploads/2022/07/Adobe\\_Photoshop\\_2021\\_Version\\_223\\_Product\\_](https://lilswanbaby.com/wp-content/uploads/2022/07/Adobe_Photoshop_2021_Version_223_Product_Key_And_Xforce_Keygen___Free_WinMac.pdf) Key And Xforce Keygen Free WinMac.pdf

<http://www.interprys.it/?p=35095>

[https://lightsout.directory/wp-content/uploads/2022/07/Photoshop\\_CC\\_2015\\_Version\\_17\\_Crack\\_Full\\_V](https://lightsout.directory/wp-content/uploads/2022/07/Photoshop_CC_2015_Version_17_Crack_Full_Version__PCWindows_Latest.pdf) ersion PCWindows Latest.pdf

<https://trello.com/c/jQaYlbvv/50-adobe-photoshop-express-download-win-mac-final-2022>

[https://www.markeritalia.com/2022/07/05/photoshop-2022-version-23-0-nulled-activation-code-with](https://www.markeritalia.com/2022/07/05/photoshop-2022-version-23-0-nulled-activation-code-with-keygen-pc-windows/)[keygen-pc-windows/](https://www.markeritalia.com/2022/07/05/photoshop-2022-version-23-0-nulled-activation-code-with-keygen-pc-windows/)

<http://karnalketo.com/adobe-photoshop-2022-version-23-1-serial-key-activator-free-for-windows/> <https://fitenvitaalfriesland.nl/photoshop-crack-activation-code-latest-2022/>

<http://patronway.com/adobe-photoshop-jb-keygen-exe-win-mac-updated-2022/>

[https://www.lion.tech/wp-content/uploads/2022/07/Photoshop\\_CS4\\_Download\\_X64\\_2022Latest.pdf](https://www.lion.tech/wp-content/uploads/2022/07/Photoshop_CS4_Download_X64_2022Latest.pdf)

[https://earthoceanandairtravel.com/2022/07/05/adobe-photoshop-cc-2019-version-20-keygenerator](https://earthoceanandairtravel.com/2022/07/05/adobe-photoshop-cc-2019-version-20-keygenerator-activation-key-free-april-2022/)[activation-key-free-april-2022/](https://earthoceanandairtravel.com/2022/07/05/adobe-photoshop-cc-2019-version-20-keygenerator-activation-key-free-april-2022/)

<https://gametimereviews.com/photoshop-2021-version-22-1-0-keygen-for-pc/>

<https://techessay.org/adobe-photoshop-cc-2015-version-18-keygen-crack-setup-download/>